*Include with your return.*

**Arizona Form** 

For the calendar year 2023 or fiscal year beginning  $M_1M_1D_1D_12_10_12_13_1$  and ending  $M_1M_1D_1D_1Y_1Y_1Y_1Y_1$ .

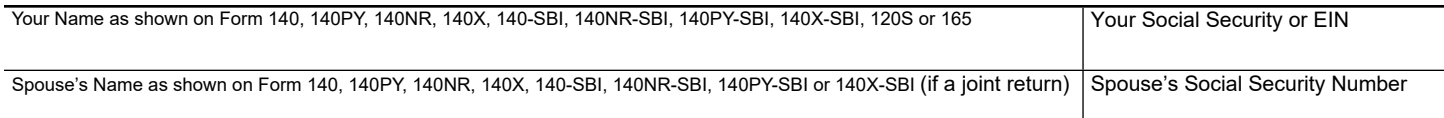

**NOTE:** For the year in which the credit is available, you must file your return claiming the credit by the original due date or the extended due date of your return. If you fail to claim this credit for the taxable year on a timely filed return, the credit for that taxable year expires and no carryover will be allowed.

#### **Part 1 Current Year's Credit**

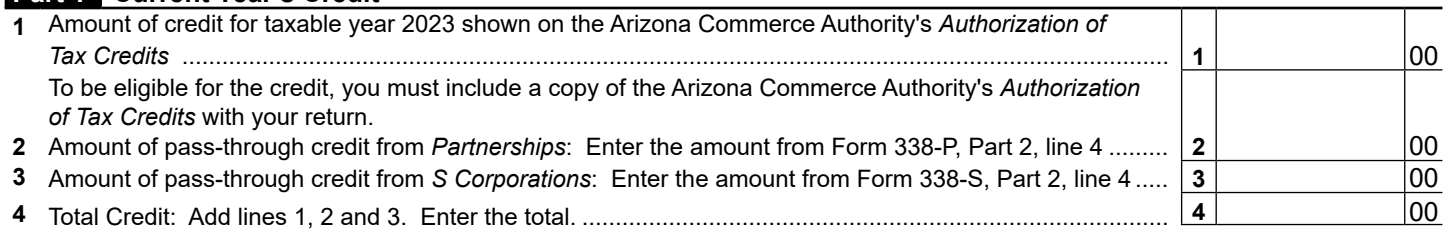

## **Part 2 Partnership: Individual Partner's Share of Credit**

Partnerships:

- Complete a separate Form 338-P for each partner.
- Furnish each partner with a copy of the completed Form 338-P and copy of Arizona Commerce Authority's *Authorization of Tax Credits*.

#### **Part 3 S Corporation: Individual Shareholder's Share of Credit**

S Corporations:

- Complete a separate Form 338-S for each individual shareholder.
- Furnish each individual shareholder with a copy of the completed Form 338-S and copy of Arizona Commerce Authority's *Authorization of Tax Credits*.

## **Part 4 Available Credit Carryover**

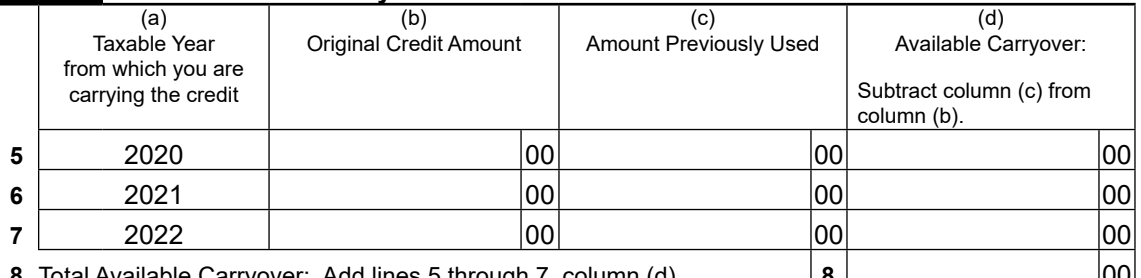

**8** Total Available Carryover: Add lines 5 through 7, column (d)................. **8** 00

# **Part 5 Total Available Credit**

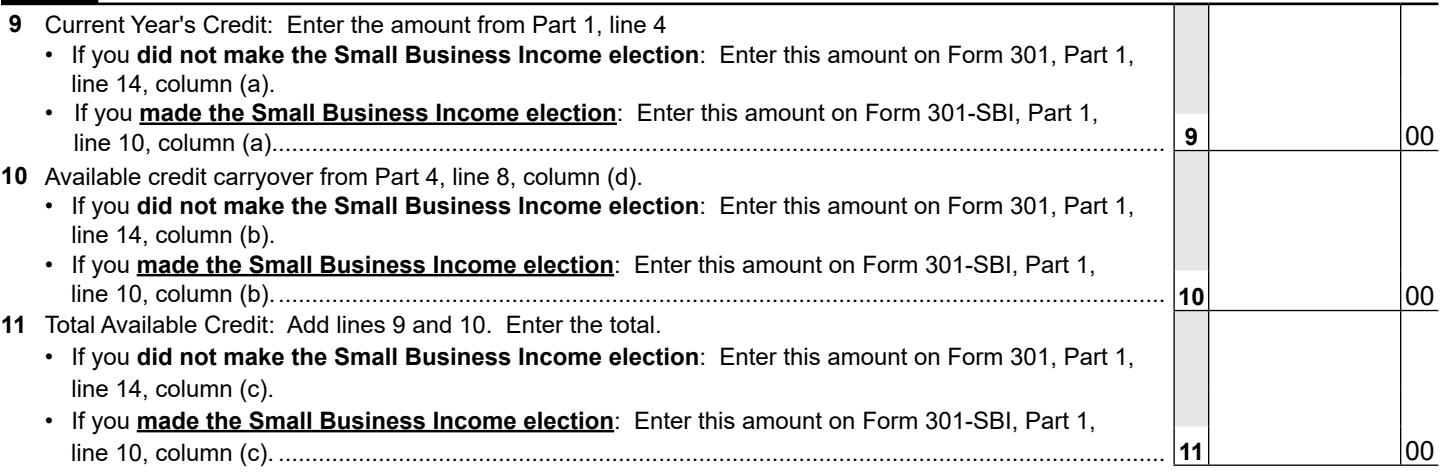